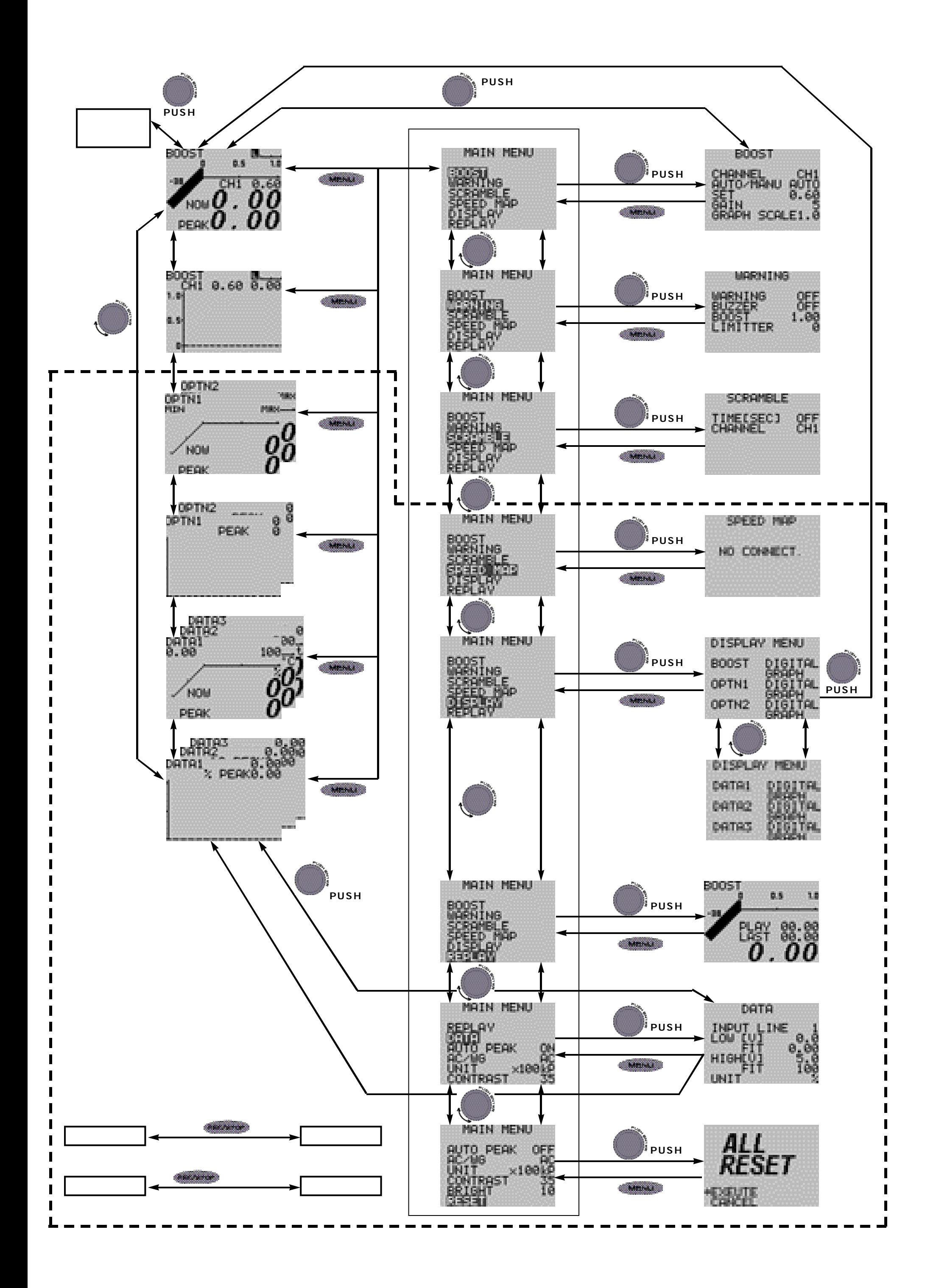

**[注意] 走行の方法にはコツの必要な車両もあります。その場合はSBC i-Dの取り扱い説明書を参照してください。**

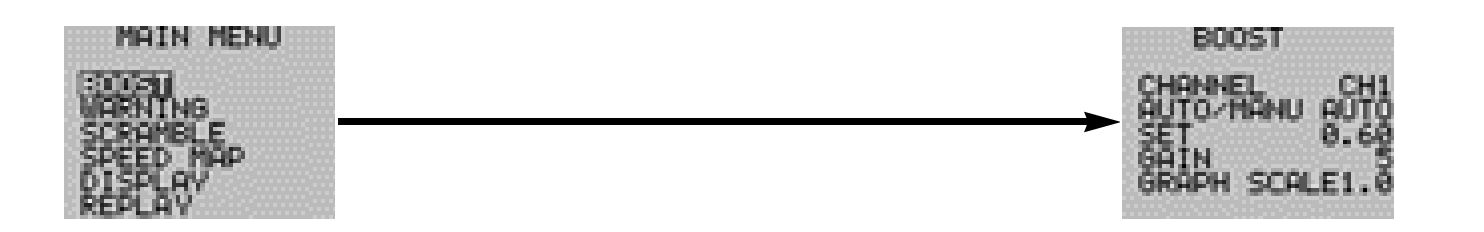

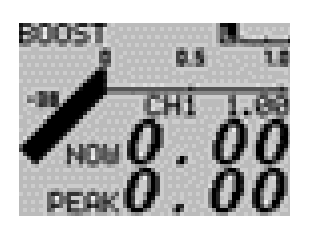